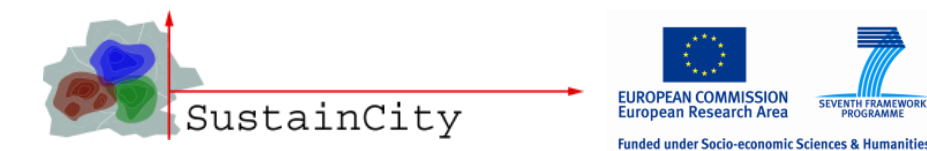

### **SustainCity Consortium Meeting** *ETH Zurich, 19th April 2013*

# **Summary of software implementation** *(For Ile-de-France)*

*André de Palma, ENS*

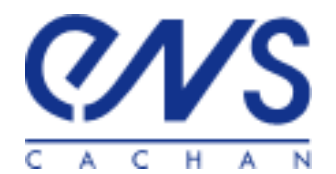

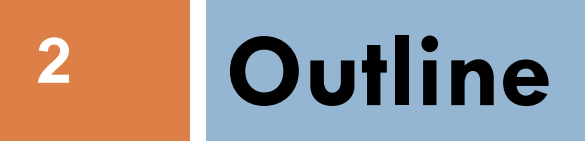

#### **Paris CS,**

#### **UrbanSimE + METROPOLIS: UrbamSimM**

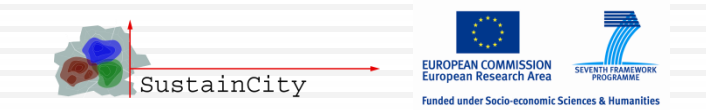

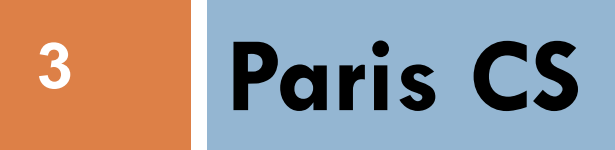

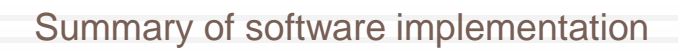

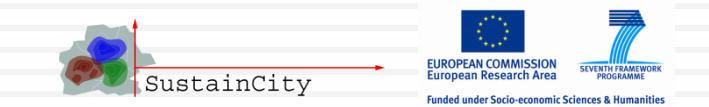

## **Road Pricing**

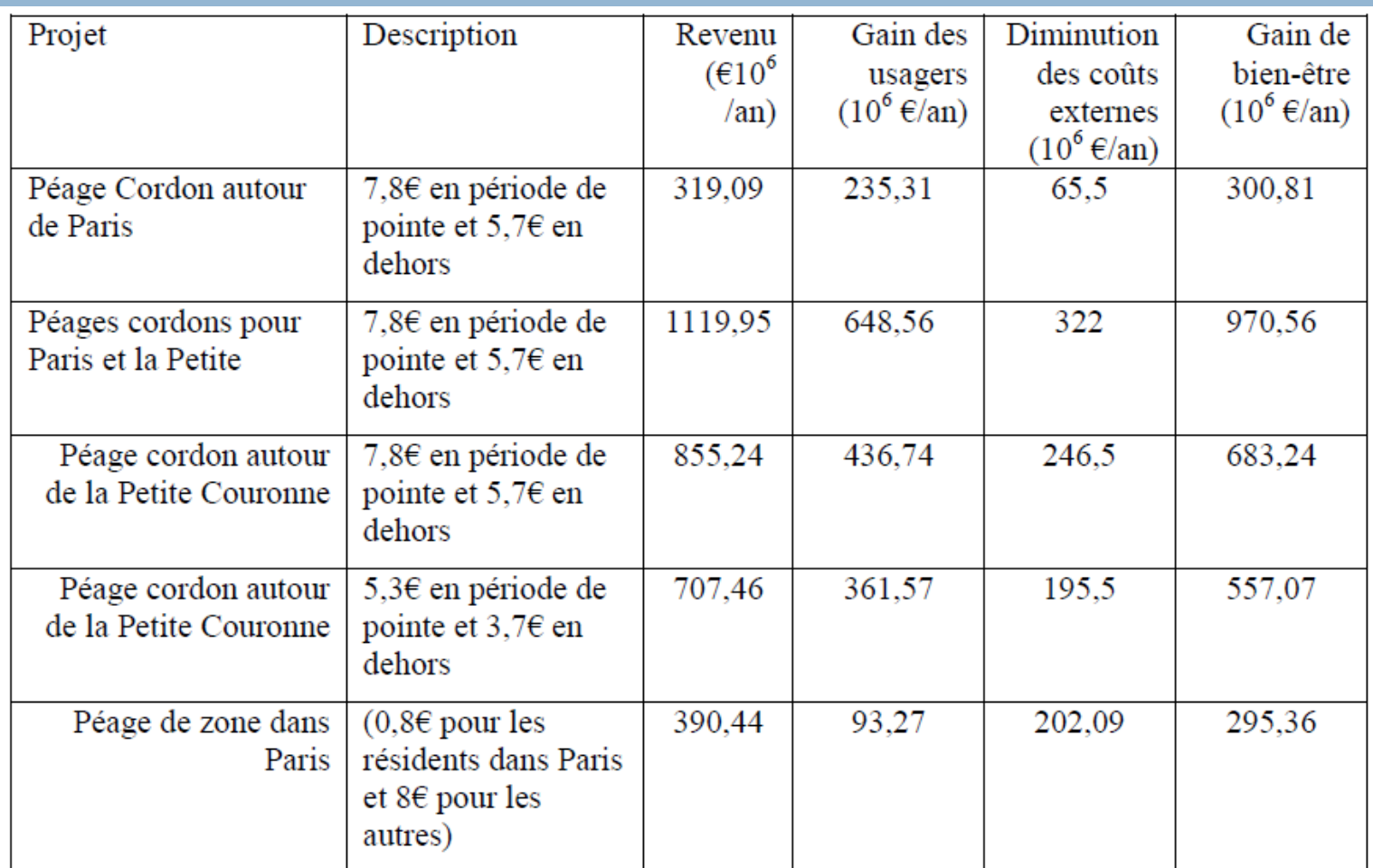

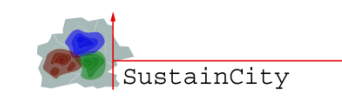

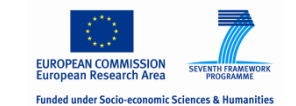

## **Road Pricing**

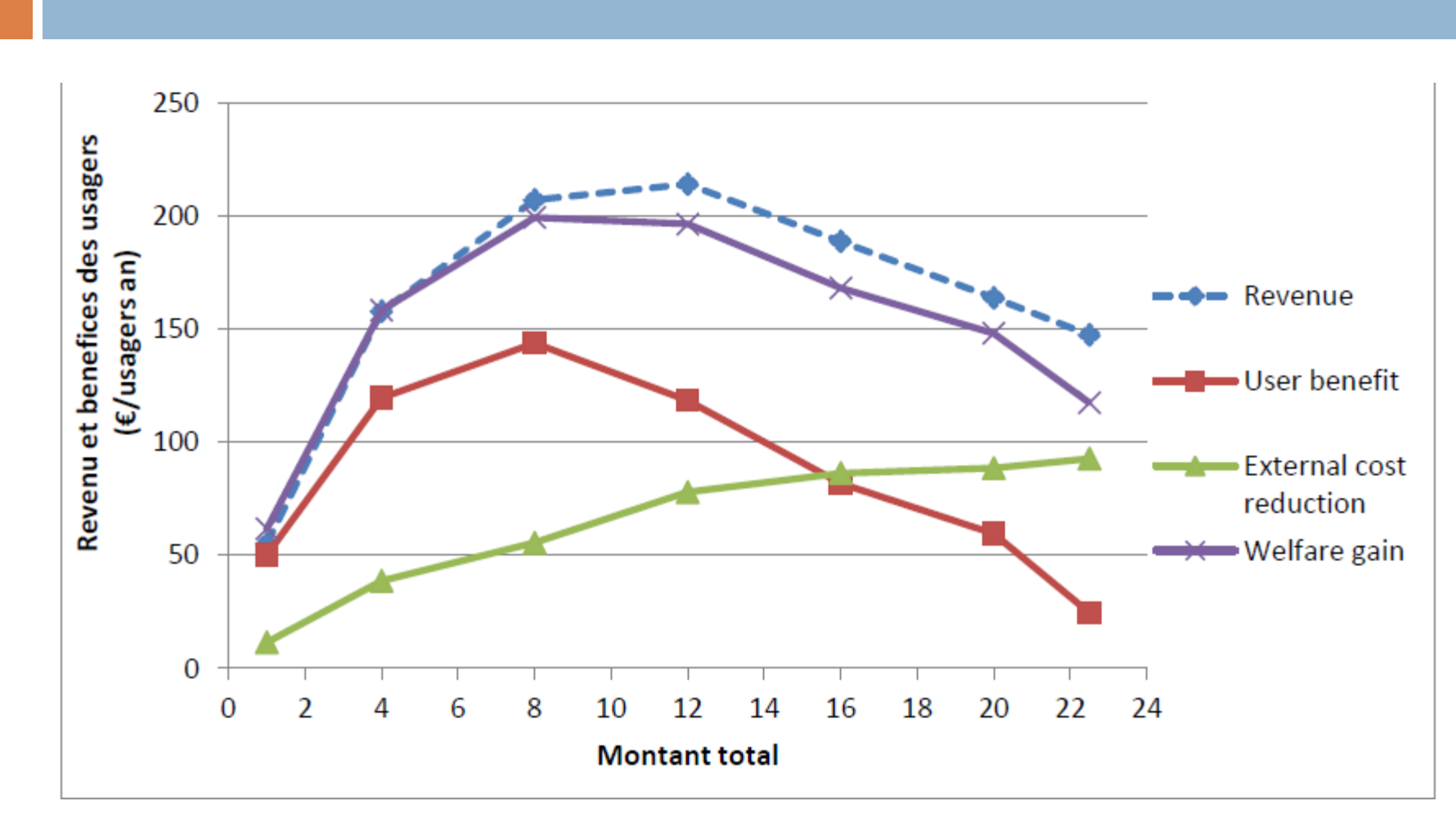

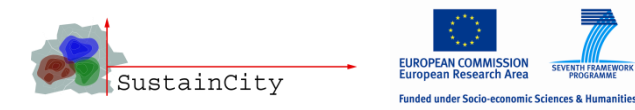

## **<sup>6</sup> UrbanSimM**

### Building of new Interface to couple UrbanSimE and METROPOLIS

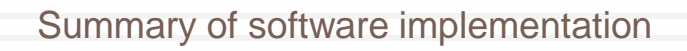

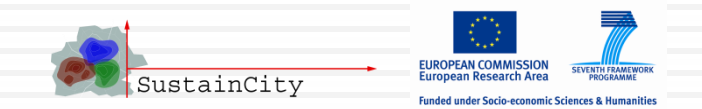

### New Interface overview

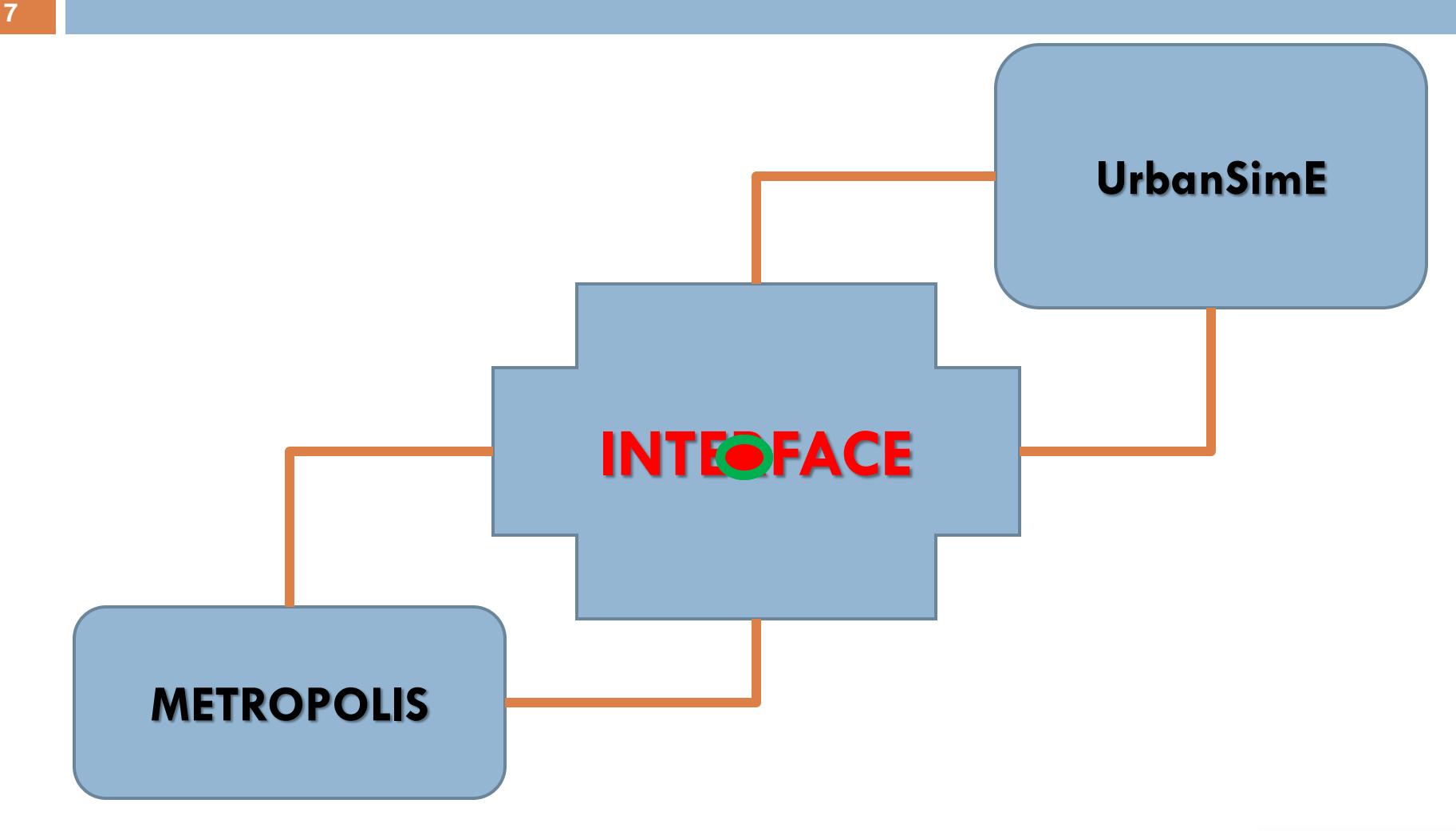

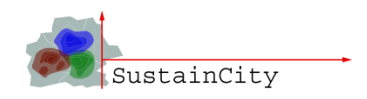

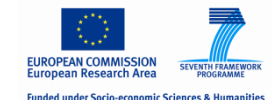

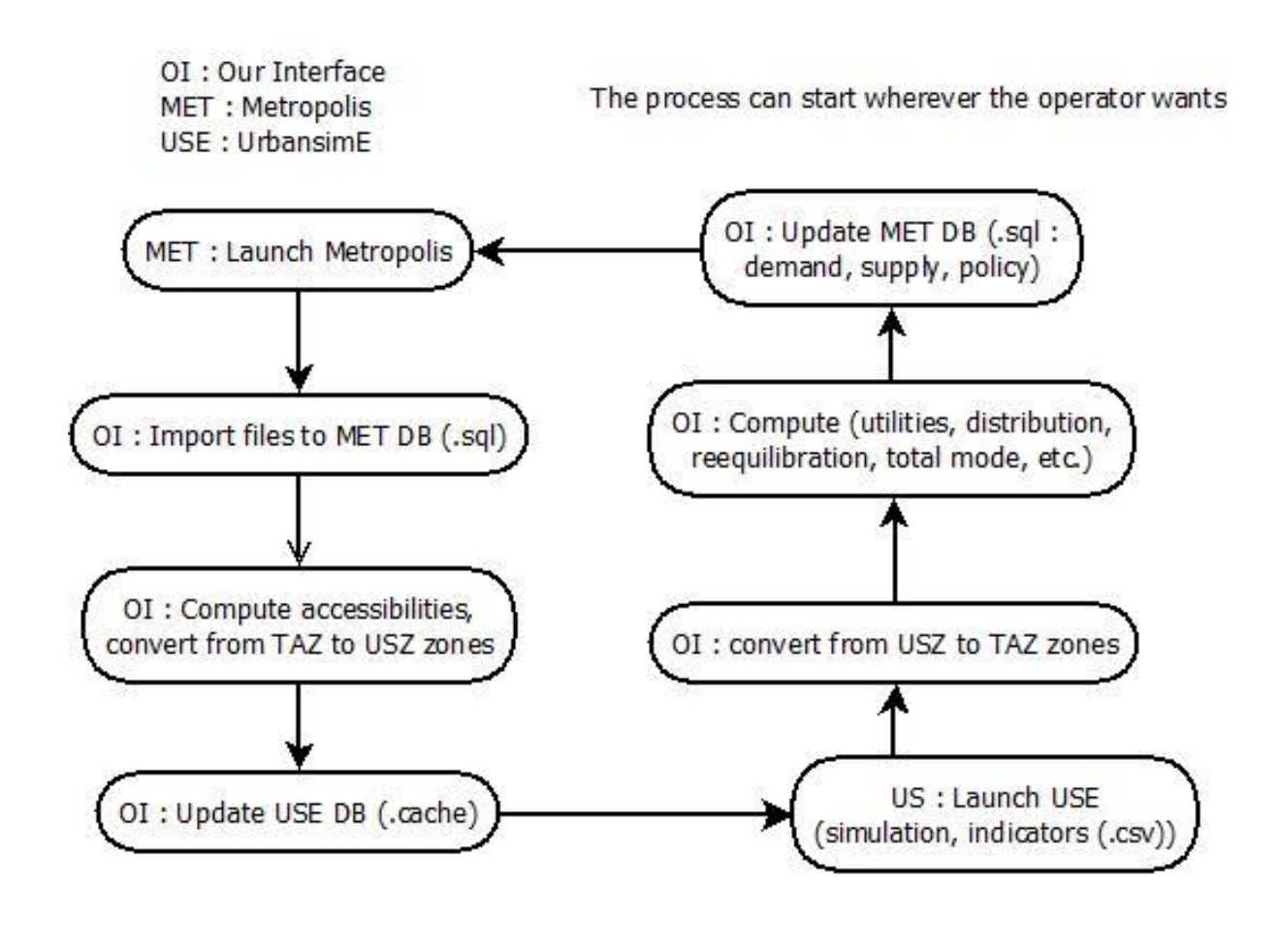

Summary of software implementation

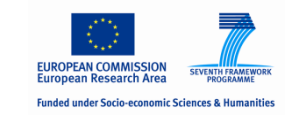

SustainCity

# Technologies of the Interface

#### Python library

- Largely used in scientific community
- Platform-independant, Human readable
- Good standard libraries : lxml, paramiko (ssh)

#### Numpy library

- Robust and fast scientific tool for computation (written in C or Fortran)
- Good mathematics functions (matricial operations, logarithm, exponantial)

#### H5py library

- Hdf5 (.h5) is a very efficient storage system for large arrays and matrices
- Has a good interface with numpy

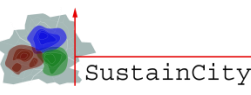

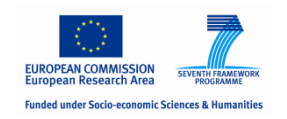

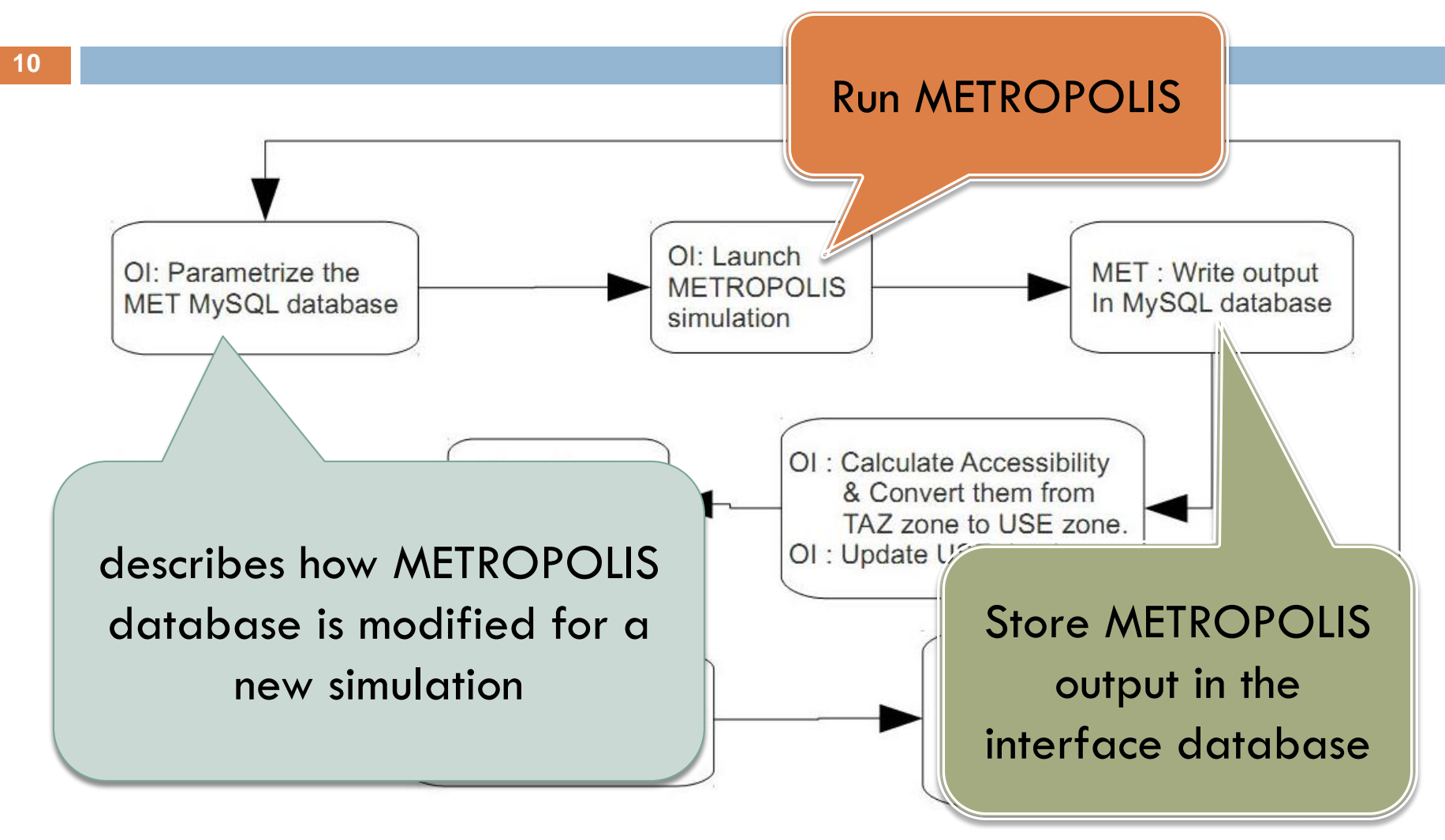

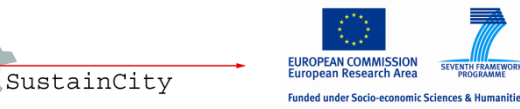

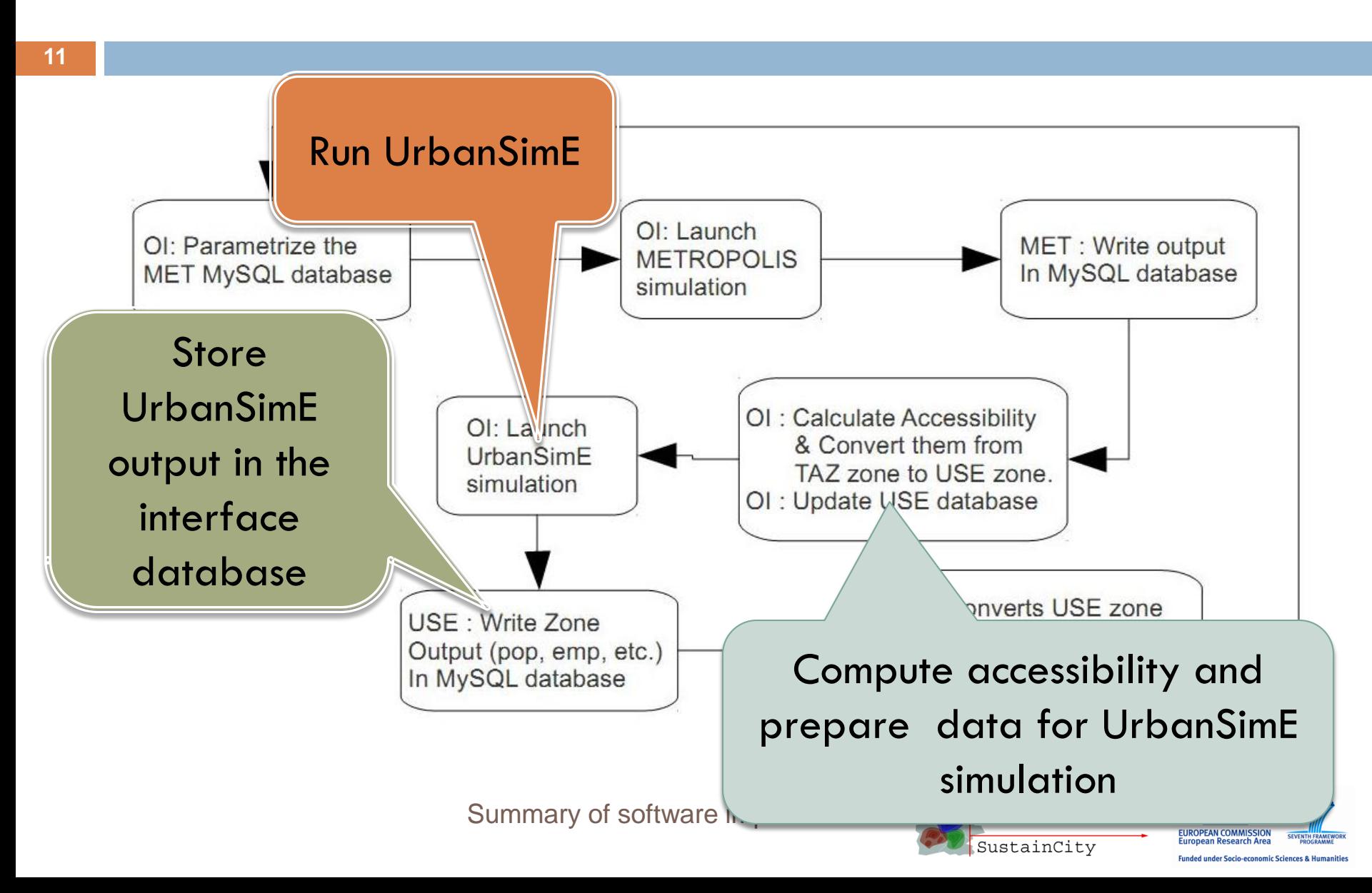

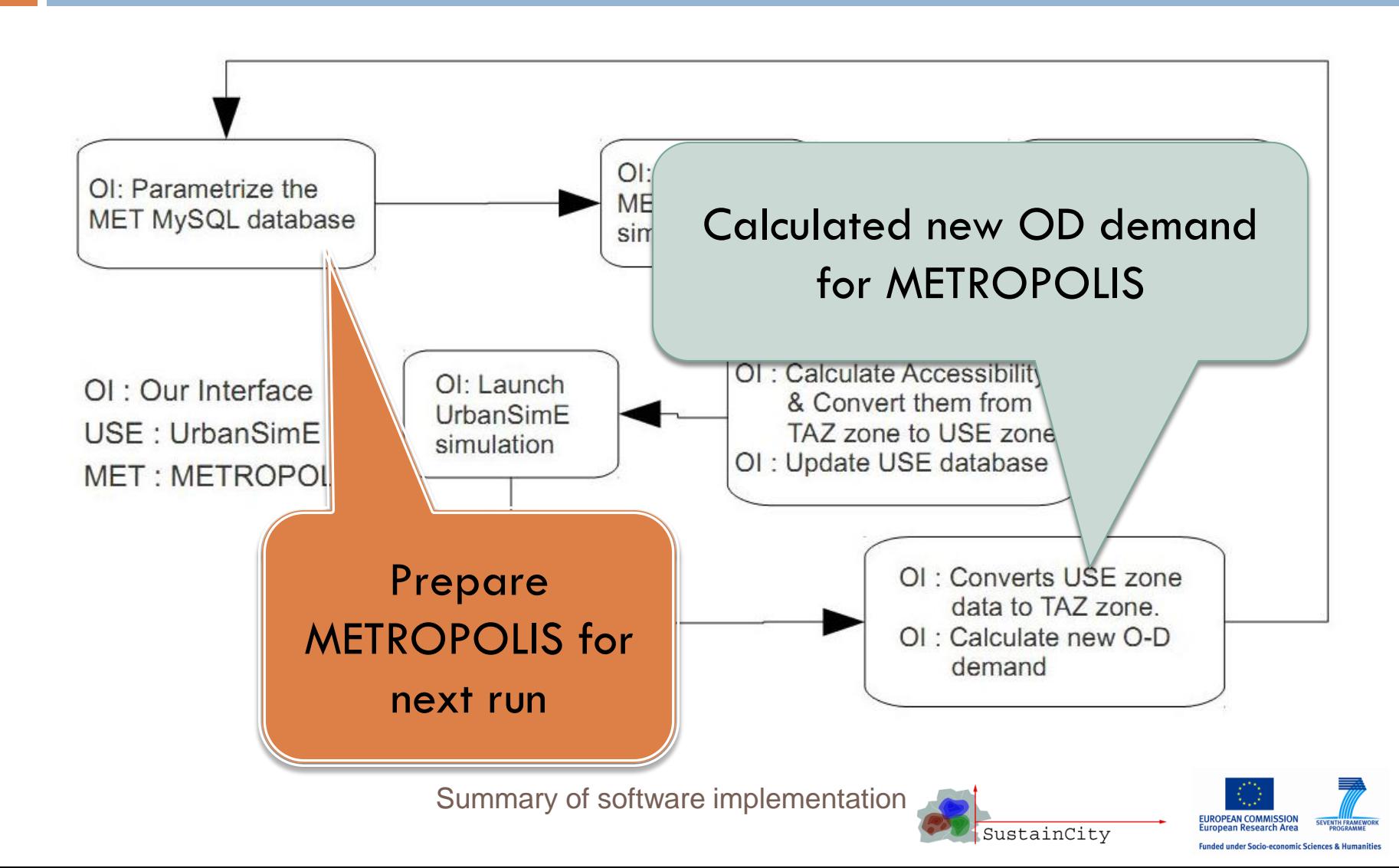

Separate tabs for each program

**13**

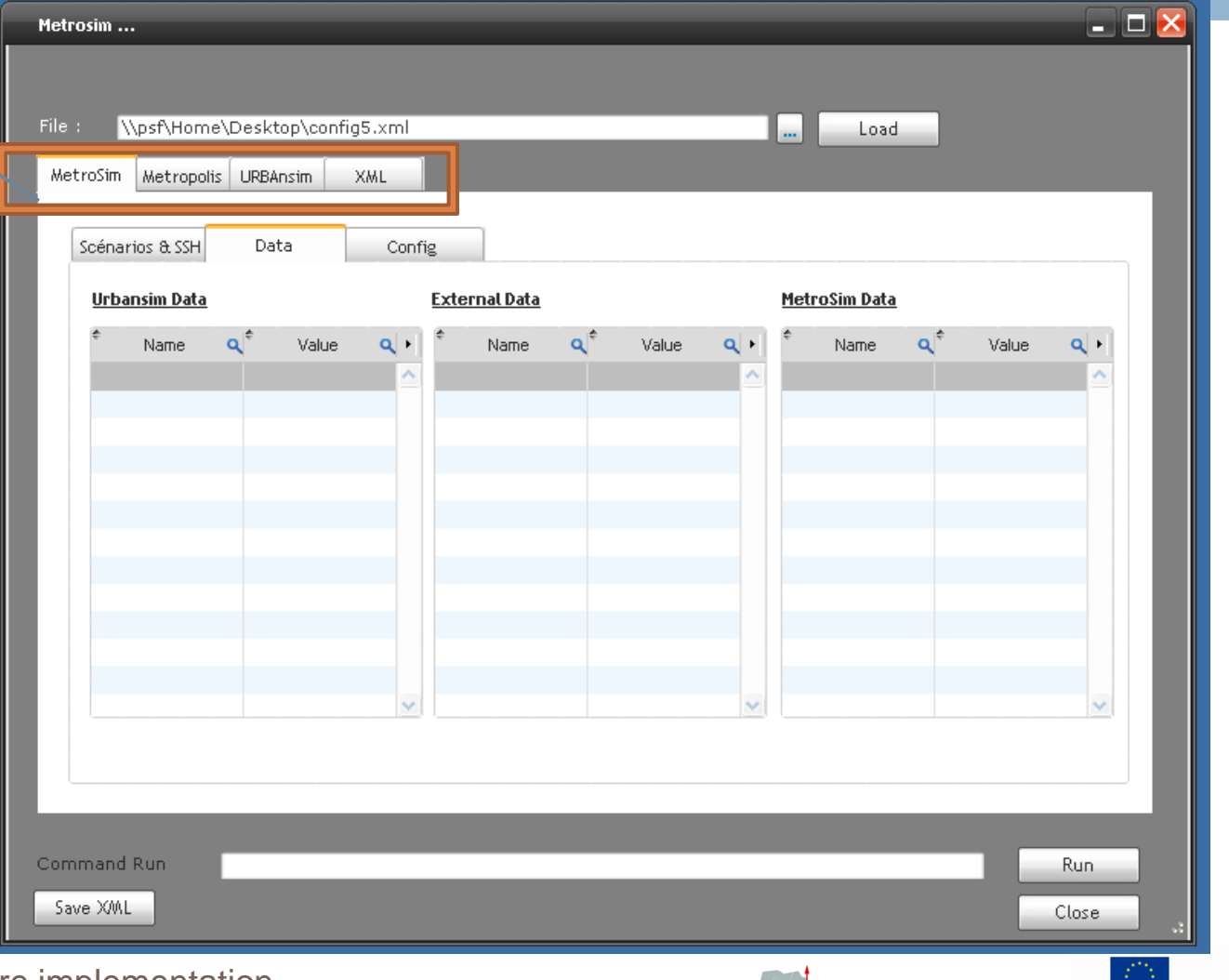

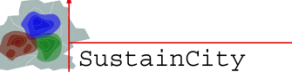

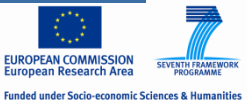

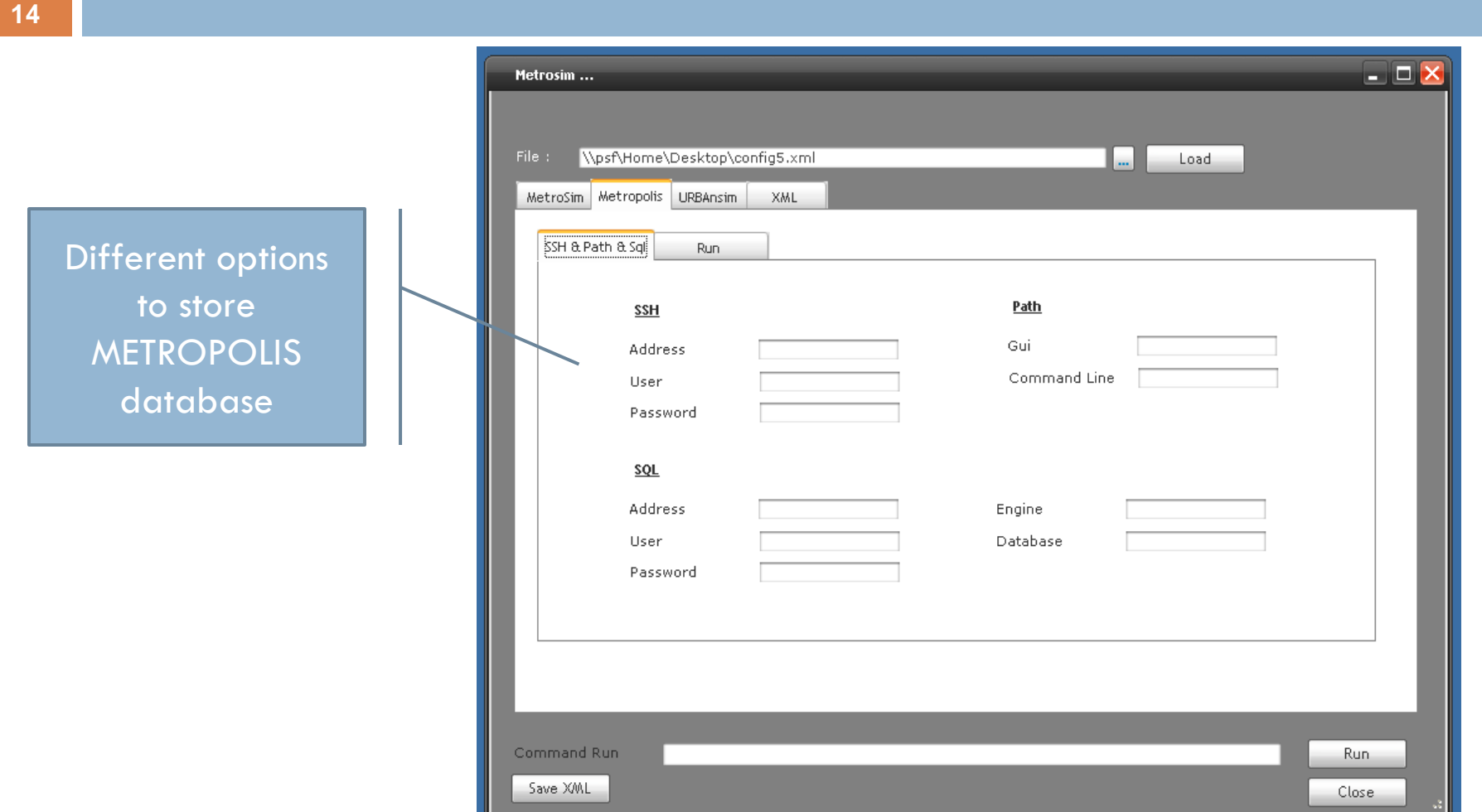

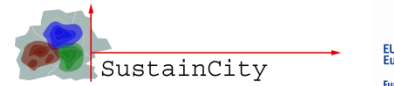

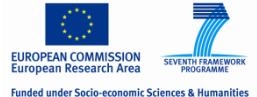

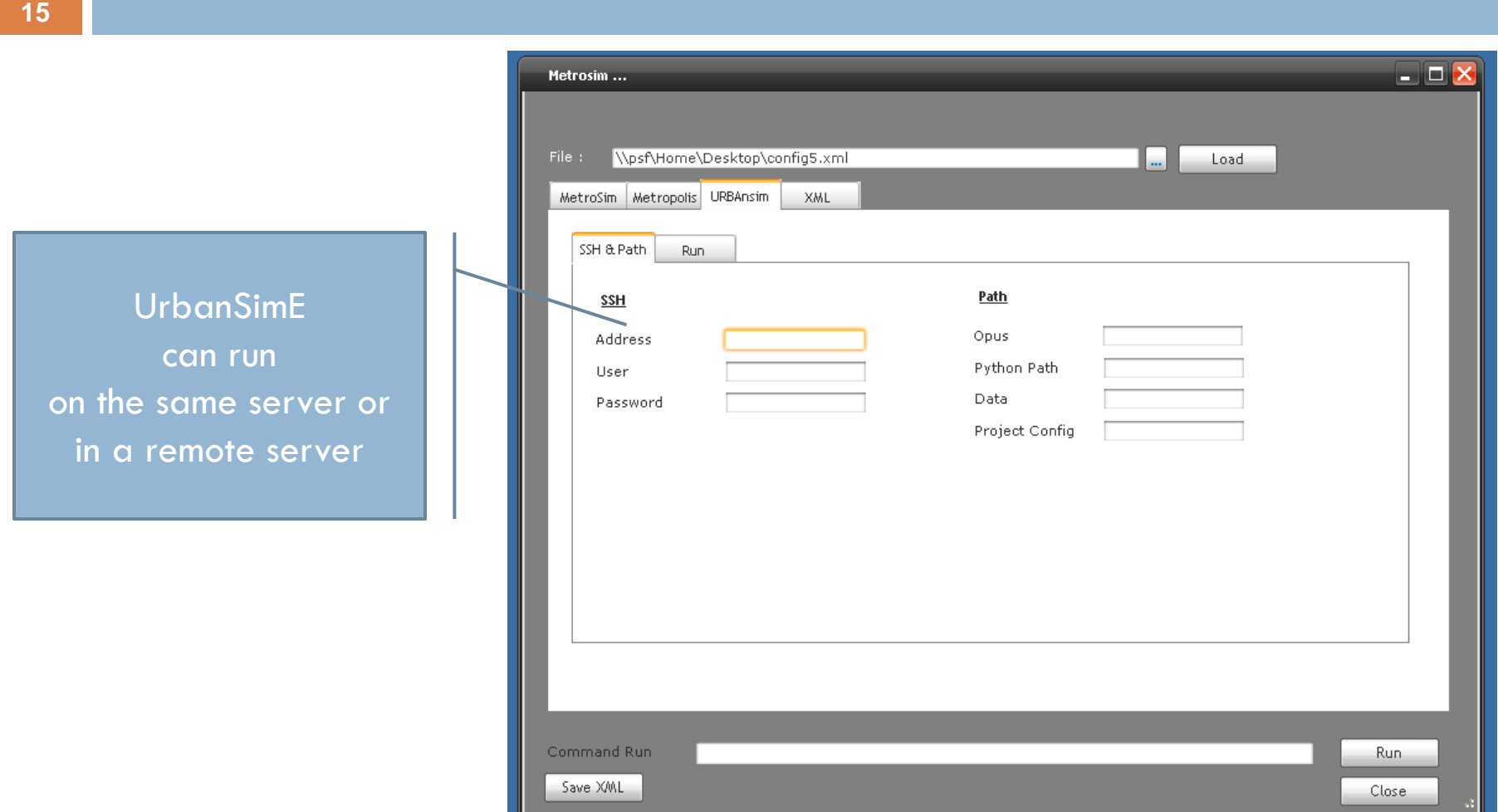

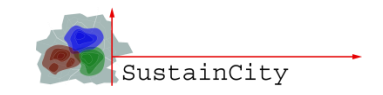

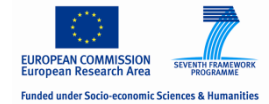

**16**

Detail XML configuration table

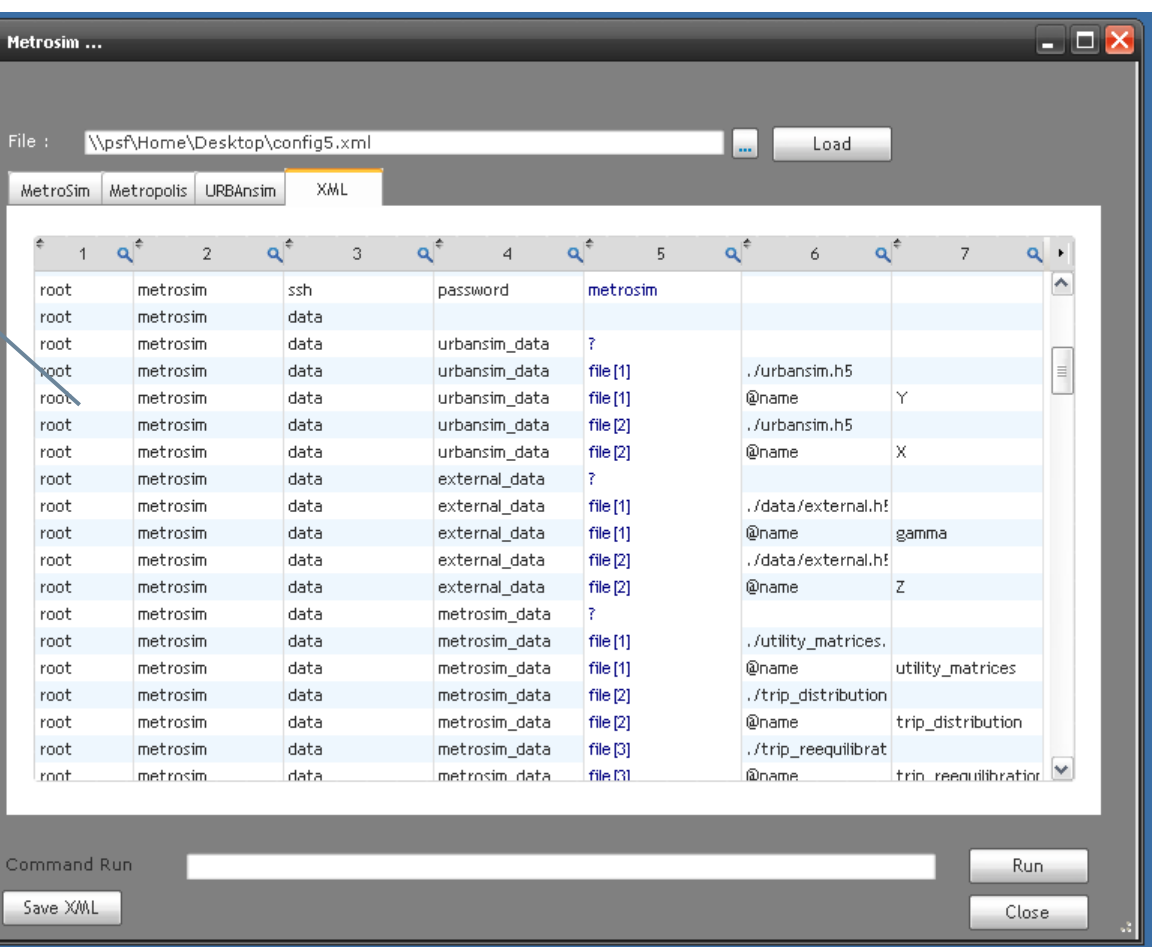

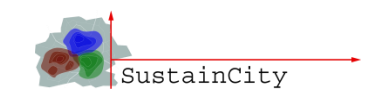

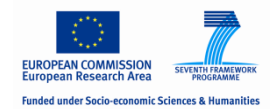

## The interface software

- $\Box$  Beta version of the interface software is ready
- $\Box$  Test run is on going
- Final simulation with UrbanSimE and METROPOLIS together will be done.

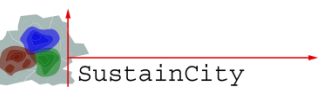

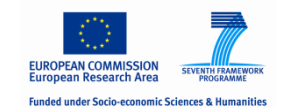